# **FIŞA DISCIPLINEI**

### **1. Date despre program**

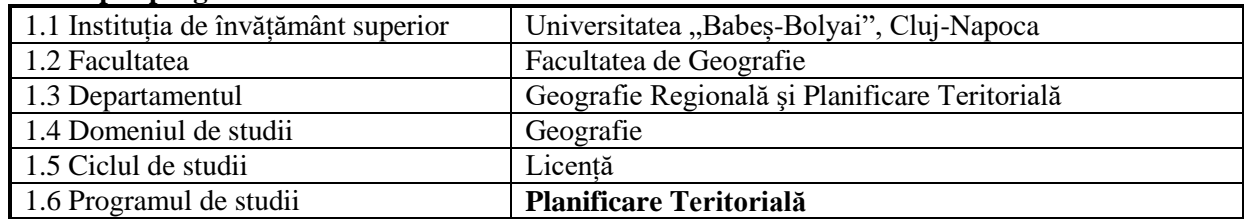

### **2. Date despre disciplină**

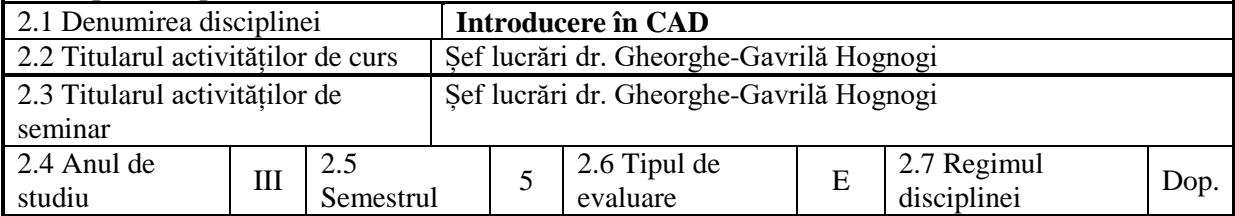

### **3. Timpul total estimat** (ore pe semestru al activităților didactice)

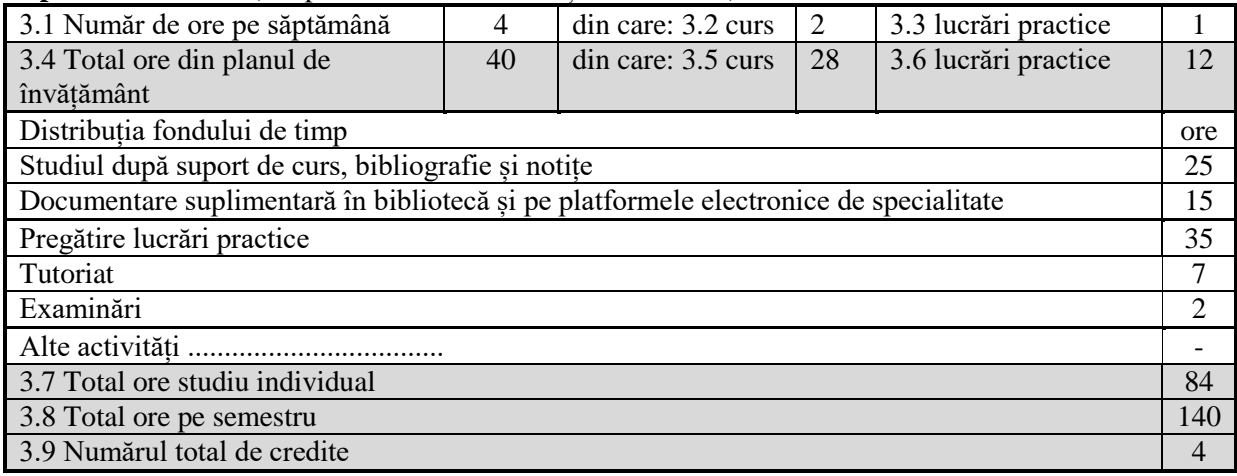

### **4. Precondiții** (acolo unde este cazul)

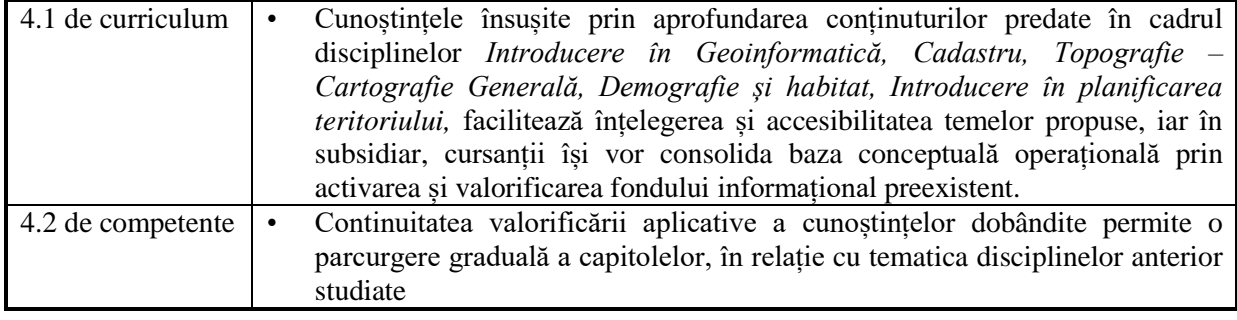

# **5. Condiții** (acolo unde este cazul)

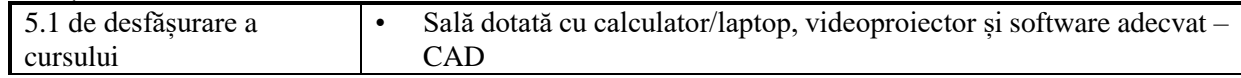

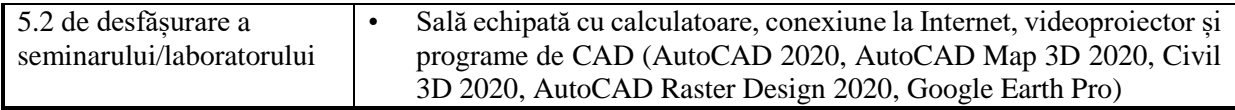

# **6. Competente specifice acumulate**

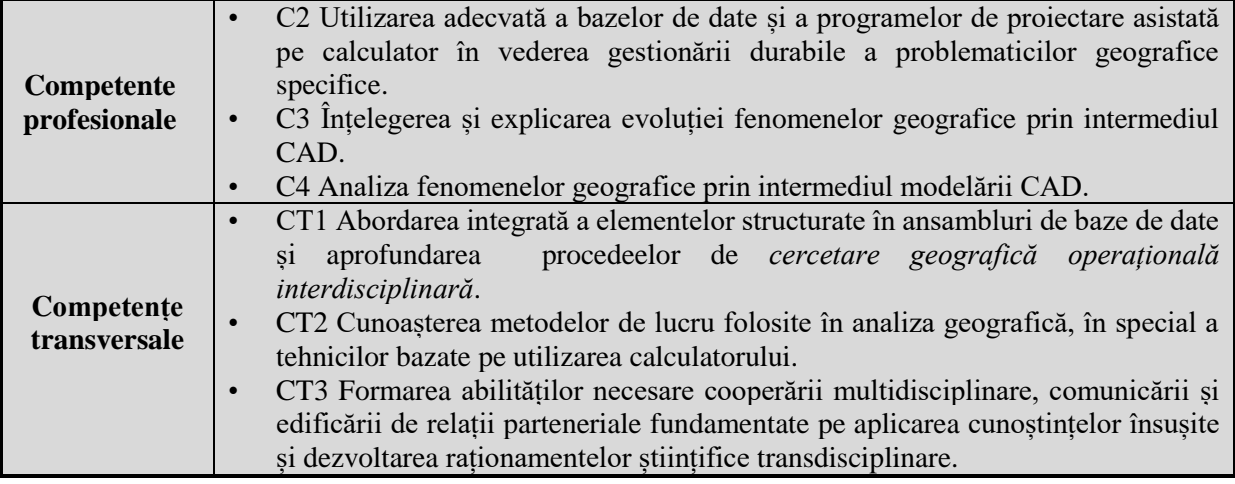

# **7. Obiectivele disciplinei** (reieșind din grila competențelor specifice acumulate)

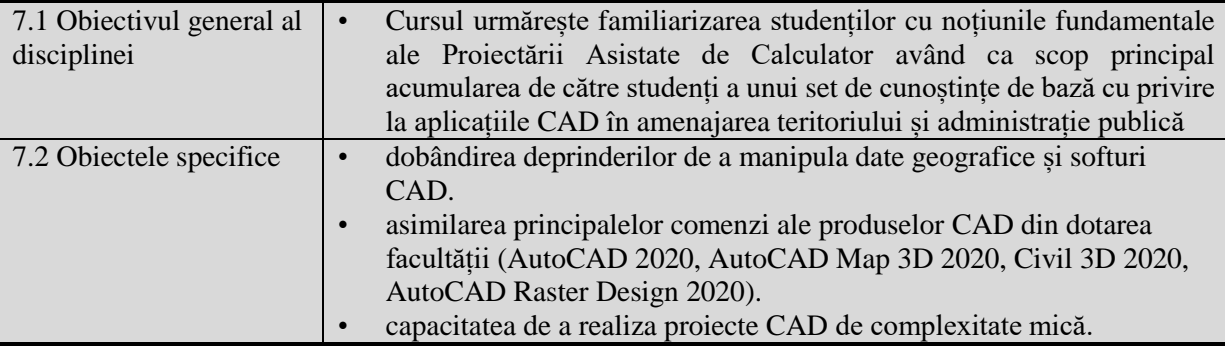

# **8. Conținuturi**

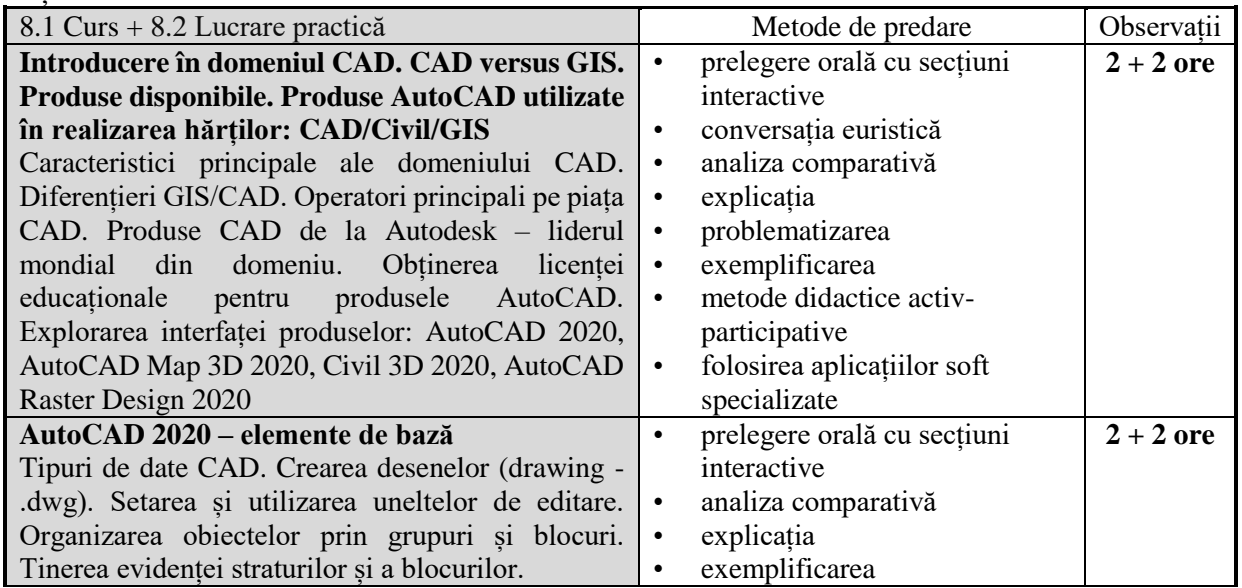

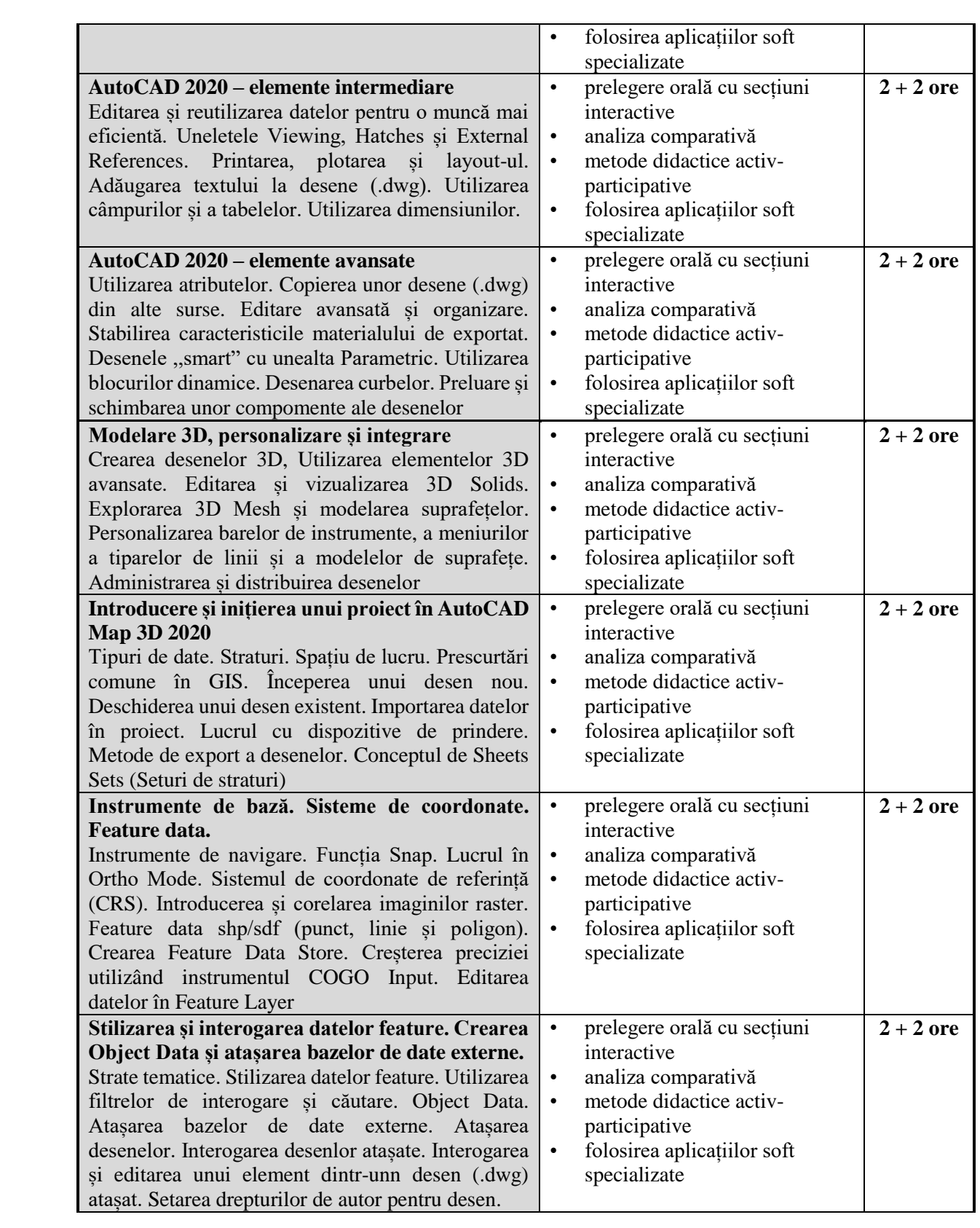

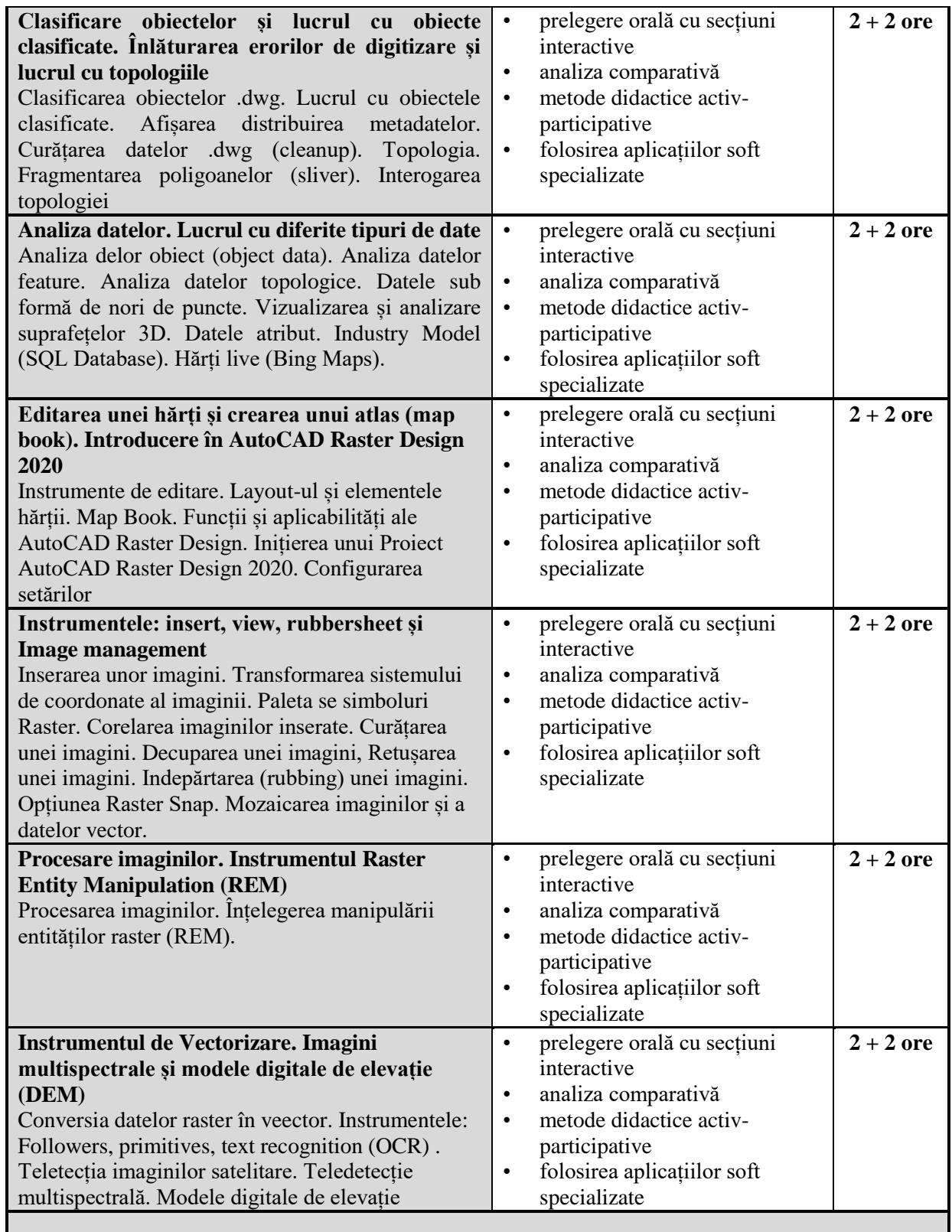

## **Bibliografie**

• **George Omura, Brian C. Benton**, (2018), *Mastering AutoCAD and AutoCAD LT 2019*, John Wiley &Sons, Inc. Indianapolis, SUA, ISBN: 978-1-119-43503 (ebk)

• **Cheryl R. Shrock, Steve Heather**, (2019), *Beginning AutoCAD 2020. Exercise Workbook for Windows*, Industrial Press, Inc., Norwalk, SUA, ISBN: 978-0-8311-9515-1 (ebk)

**Sham Tickoo**, (2018), *Exploring AutoCAD Civil 3D 2019*, Purdue University Northwest, 9<sup>th</sup> Edition, Industrial Prss, Inc. Press, SUA 808 pg., ISBN: 978-1-64057-049-8;

• **Sham Tickko**, (2018)*Exploring AutoCAD Map 3d 2018***,** Purdue University Northwest, 8th Edition, CAD Press, SUA 528 pag., ISBN: 978-1-942689-95-9;

• **Sham Tickko**, (2016)*, Exploring AutoCAD Raster Design 2017***,** Purdue University Northwest, CAD Press, SUA 226 pg., ISBN: 978-1-942689-51-5;

**Sham Tickko**, (2019), *AutoCAD 2020: A Problem-Solving Approach, Basic and Intermediate***,**  Purdue University Northwest, 26<sup>th</sup> Edition, CAD Press, SUA 1122 pg., ISBN: 978-1-64057-056-6;

### **9. Colaborarea conținuturilor disciplinei cu așteptările reprezentanților comunității epistemice, asociațiilor profesionale și angajatori reprezentativi din domeniul aferent programului**

- Conținutul disciplinei este în concordanță cu ceea ce se face în alte centre universitare din țară și din străinătate.
- Din analiza opiniilor formulate de angajatori și de mai mulți angajați se confirmă faptul că, structura și conținutul curriculei educaţionale construită pentru acest program de studii sunt corecte, cuprinzătoare și eficiente.

### **10. Evaluare**

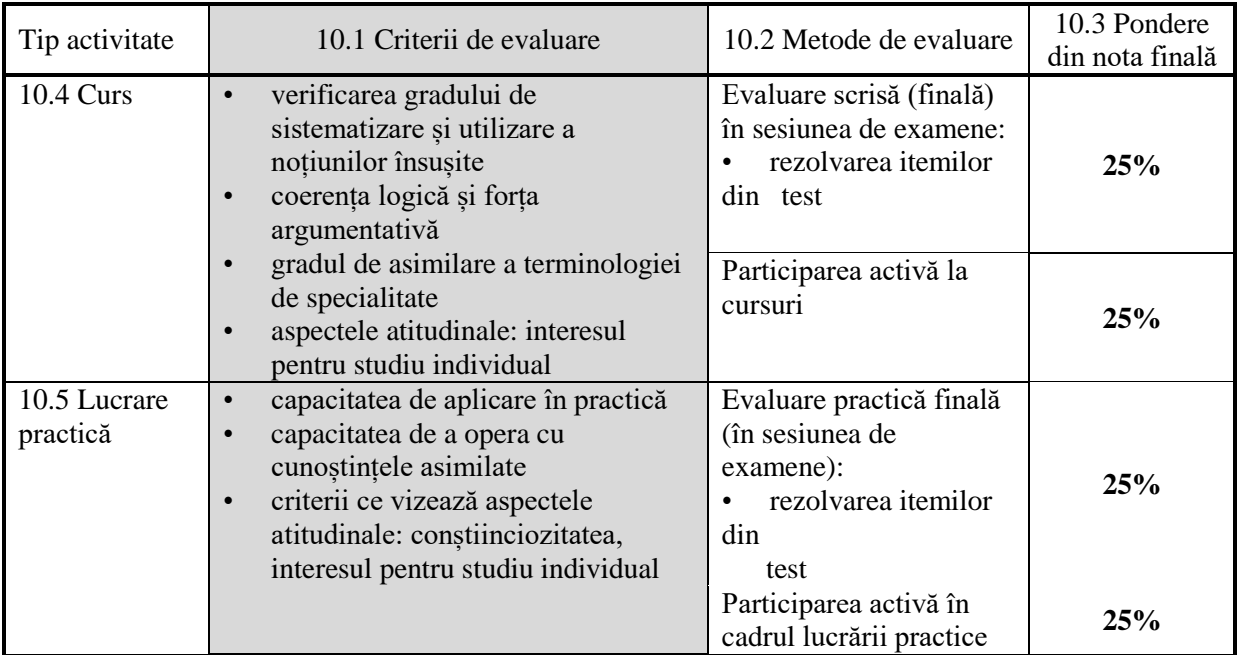

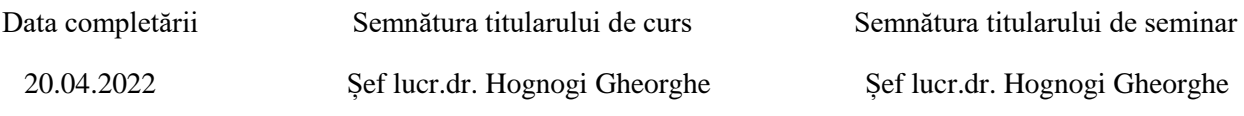

Data avizării în departament Semnătura directorului de departament

28.04.2022 Conf. univ. dr. Vescan Iuliu